# **BAB III METODE PENELITIAN**

# **A. Rancangan Penelitian**

 Pada penelitian ini menggunakan jenis penelitian deskriptif kuantitatif yaitu mendeskripsikan atau menggambarkan hasil penelitian dalam bentuk angka. Penelitian dalam hal ini menggambarkan tingkat kepatuhan mengkonsumsi obat pada pasien tuberkulosis paru dengan pengambilan data sekunder berupa data rekam medik pasien/resep pasien dan data primer berupa wawancara terpimpin dengan menggunakan lembar pengisian di wilayah kerja Puskesmas Natar Kabupaten Lampung Selatan menggunakan metode *Pill Count* yang kemudian disajikan dalam bentuk distribusi frekuensi dan persentase.

#### **B. Subjek Penelitian**

1. Populasi Penelitian

 Populasi pada penelitian ini adalah seluruh pasien yang didiagnosis tuberkulosis paru di wilayah kerja Puskesmas Natar Kabupaten Lampung Selatan.

2. Sampel Penelitian

 Sampel pada penelitian ini adalah seluruh pasien yang didiagnosis TBC sebanyak 22 yang memenuhi kriteria inklusi dan kriteria eksklusi di wilayah kerja Puskesmas Natar Kabupaten Lampung Selatan.

 Teknik pengambilan sampel yang digunakan dalam penelitian ini adalah teknik *total* sampling. Teknik *total sampling* adalah teknik penentuan sampel bila semua anggota populasi digunakan sebagai sampel (Sugiyono, 2014:124).

a. Kriteria Inklusi

 Kriteria inklusi adalah kriteria atau ciri-ciri yang perlu dipenuhi oleh setiap anggota populasi yang dapat diambil sebagai sampel (Notoatmodjo, 2018:130). Kriteria inklusi pada penelitian ini adalah:

- 1) Pasien yang bersedia di wawancarai
- 2) Pasien yang sedang melakukan pengobatan tuberkulosis paru dalam kurun penelitian
- 3) Pasien yang menyelesaikan wawancara
- 4) Jika pasien anak-anak kurang dari 12 tahun boleh diwakilkan keluarga/orang tua dalam wawancara
- b. Kriteria Ekslusi

 Kriteria eksklusi adalah kriteria atau ciri-ciri anggota populasi yang tidak dapat diambil sebagai sampel (Notoatmodjo, 2018:130). Kriteria eksklusi pada penelitian ini adalah:

- 1) Pasien yang tidak bersedia di wawancarai.
- 2) Pasien yang tidak menyelesaikan wawancara.

# **C. Lokasi dan Waktu Penelitian**

1. Tempat Penelitian

 Penelitian ini dilakukan di wilayah kerja Puskesmas Natar Kabupaten Lampung Selatan

2. Waktu Penelitian

Penelitian ini dilakukan pada periode Februari-Mei tahun 2022.

# **D. Pengumpulan Data**

Pengumpulan data tingkat kepatuhan mengkonsumsi obat pada pasien Tb Paru dengan menggunakan metode *pill count* dengan cara mengambil data sekunder data rekam medik pasien dan data primer dari wawancara terpimpin dengan menggunakan lembar kuesioner sosio-demografi dan klinis pasien serta Perhitungan sisa obat yang dikonsumsi oleh pasien pada penderita tuberkulosis paru di wilayah kerja Puskesmas Natar Kabupaten Lampung Selatan periode April - Juni tahun 2022.

# **E. Pengolahan dan Analisis Data**

- 1. Pengolahan Data
- a. Editing

 Pengecekan kembali data yang diperoleh untuk proses lebih lanjut. Data yang diperoleh dari lembar pengisian kuesioner meliputi karakteristik sosiodemografi (usia, jenis kelamin, tingkat pendidikan, pekerjaan, dan pendapatan) dan karakteristik klinis ( kategori pengobatan, fase pengobatan, jenis obat tuberkulosis, jenis obat non-tuberkulosis, efek samping obat, penyakit penyerta, dan jumlah item obat) serta kepatuhan minum obat berdasarkan Perhitungan sisa obat yang dikonsumsi oleh pasien pada penderita tuberkulosis paru di wilayah kerja Puskesmas Natar Kabupaten Lampung Selatan periode April - Juni tahun 2022.

b. Coding

 Setelah dilakukan pengeditan data, selanjutnya mengelompokkan data pasien hipertensi yang di dapat dari lembar kuesioner. Kategori sebagai berikut:

- 1). Usia
	- $1 = 0.5$  tahun
	- $2 = 5 11$  tahun
	- $3 = 12 16$  tahun
	- $4 = 17 25$  tahun
	- $5 = 26 35$  tahun
	- $6 = 36 45$  tahun
	- $7 = 46 55$  tahun
	- $8 = 56 65$  tahun
	- $9 = 65$  tahun
- 2). Jenis Kelamin
	- $1 =$ Laki-laki
	- $2$  = Perempuan
- 3). Tingkat Pendidikan
	- $1 = SD$
	- $2 = SMP$
- $3 = SMA$
- 4 = Diploma
- $5 =$ Sarjana
- $6 =$ tidak sekolah
- 4). Pekerjaan
	- $1 = PNS$
	- $2 = Wiraswasta$
	- 3 = Pegawai Swasta
	- $4 =$ Pensiunan
	- $5 =$ Petani
	- $6 =$  Ibu Rumah Tangga
	- $7 =$ Tidak Bekerja
- 5). Pendapatan
	- $1 \leq 2.651.885$
	- $2 = 2.651.885$
- 6). Kategori pengobatan
	- $1 = kategori 1$
	- $2 = kategori 2$
	- $3 = kategori$  anak
- 7). Fase Pengobatan
	- $1 =$ Fase Intensif
	- $3$  = Fase Lanjutan
- 8). Jumlah dosis yang didapat
	- $1 = 2$  tablet 4KDT (RHZE 150/75/400/275)
	- 2 = 3 tablet 4KDT (RHZE  $150/75/400/275$ )
	- $4 = 4$  tablet 4KDT (RHZE 150/75/400/275)
	- 5 = 5 tablet 4KDT (RHZE 150/75/400/275)
	- 6 = 2 tablet 3KDT (RHZ  $75/50/150$ )
	- 7 = 3 tablet 3KDT (RHZ 75/50/150)
	- 8 = 4 tablet 3KDT (RHZ 75/50/150)
	- 9 = 5 tablet 3KDT (RHZ 75/50/150)
	- $10 = 2$  tablet 2KDT (RH 75/50)
- 11 = 3 tablet 2KDT (RH 75/50)
- $12 = 4$  tablet 2KDT (RH 75/50)
- $13 = 5$  tablet 2KDT (RH 75/50)
- 14 = 2 tablet 2KDT (RH 150/75)
- 15 = 3 tablet 2KDT (RH 150/75)
- 16 = 4 tablet 2KDT (RH 150/75)
- 17 = 5 tablet 2KDT (RH 150/75)
- 9). Jenis Obat Non-Tb
	- $1 =$ Ambroxol
	- 2 = Natrium Diklofenak
	- $3 = Vit. B Complex$
	- $4 =$ Aminofilin
	- $5 = Antasida$
	- $6 = Metformin$
	- $7 =$ Amlodipin
	- $8 =$  Tidak Ada
- 10). Efek Samping Obat
	- $1 =$ Mual
	- $2 =$ Gatal-gatal
	- 3 = Nyeri Sendi
	- $4 = Sesak$
	- $5 =$  Tidak Ada
- 11). Penyakit Penyerta
	- $1 =$ Diabetes Melitus
	- 2 = Hipertensi
	- $3 =$  Tidak Ada
- 12). Status pembiayaan
	- $1 = JKN$
	- $2 = U$ mum

c. Entry Data

 Data yang telah selesai editing dan coding selanjutnya dimasukkan ke dalam program komputer, proses pengolahan datanya menggunakan aplikasi komputer (Microsoft excel).

d. Tabulating

 Setelah data di entry hasil yang diperoleh dibuat dalam bentuk distribusi frekuensi berupa tabel dan grafik.

e. Cleaning Data

 Apabila semua data selesai dimasukkan, perlu di cek kembali untuk melihat kemungkinan terjadinya ada kesalahan. Kemudian dilakukan pengoreksian kembali. Dan membersihkan data-data yang tidak di perlukan.

2. Analisis Data

 Analisis data dalam penelitian ini menggunakan analisis univariat yang menjelaskan atau mendeskripsikan karakteristik setiap variabel penelitian yang mengahasilkan distribusi frekuensi dan persentase dari tiap variabel (Notoatmodjo, 2018:182). Data yang dianalisis yaitu:

```
1) Frekuensi dan persentase penderita tuberkulosis paru berdasarkan 
    karakteristik sosio- demografi.
    \rm{Rumus} = \frac{jumlah seluruh\,Responden\, sesuai\, karakteristik\,Sosio Demografi}{x\ 100\,\%}Jumlah seluruh Responden
a) Usia
     Rumus : Usia =\frac{Jumlah\ Responden\ diag\ Using\limitsJumlah Seluruh Responden x 100%
b) Jenis Kelamin
     Rumus : Jenis Kelamin =\frac{Jumlah\ Responden\ Tiap\ Jenis\ Kelamin}{JumLeb\ aslumib\ Resmodum}In Responden I tap Jenis Retaining x 100%
c) Tingkat Pendidikan
     Rumus : Tingkat Pendidikan= \frac{Jumlah\ Responden\ Tiap\ Tingkat\ Pendidikan}{Jumlah\ seluruh\ Responden} x 100%
d) Pekerjaan
     Rumus : Pekerjaan = \frac{Jumlah\ Responden\ Tiap Pekerjaan}{Jumlah\ Seluruh\ Responden} x 100%
e) Pendapatan
     \text{Rumus : Pendapatan} = \frac{\text{Jumlah Responden Tiap Pendapatan}}{\text{Jumlah Seluruh Responden}} \ge 100\%2) Frekuensi dan persentase penderits Tb Paru berdasarkan karakteristik klinis.
    Rumus = \frac{Jumlah Seluruh Responden Berdasarkan Karakteristik Klinis<br>Jumlah Seluruh Responden<br>Jumlah Seluruh Responden
```
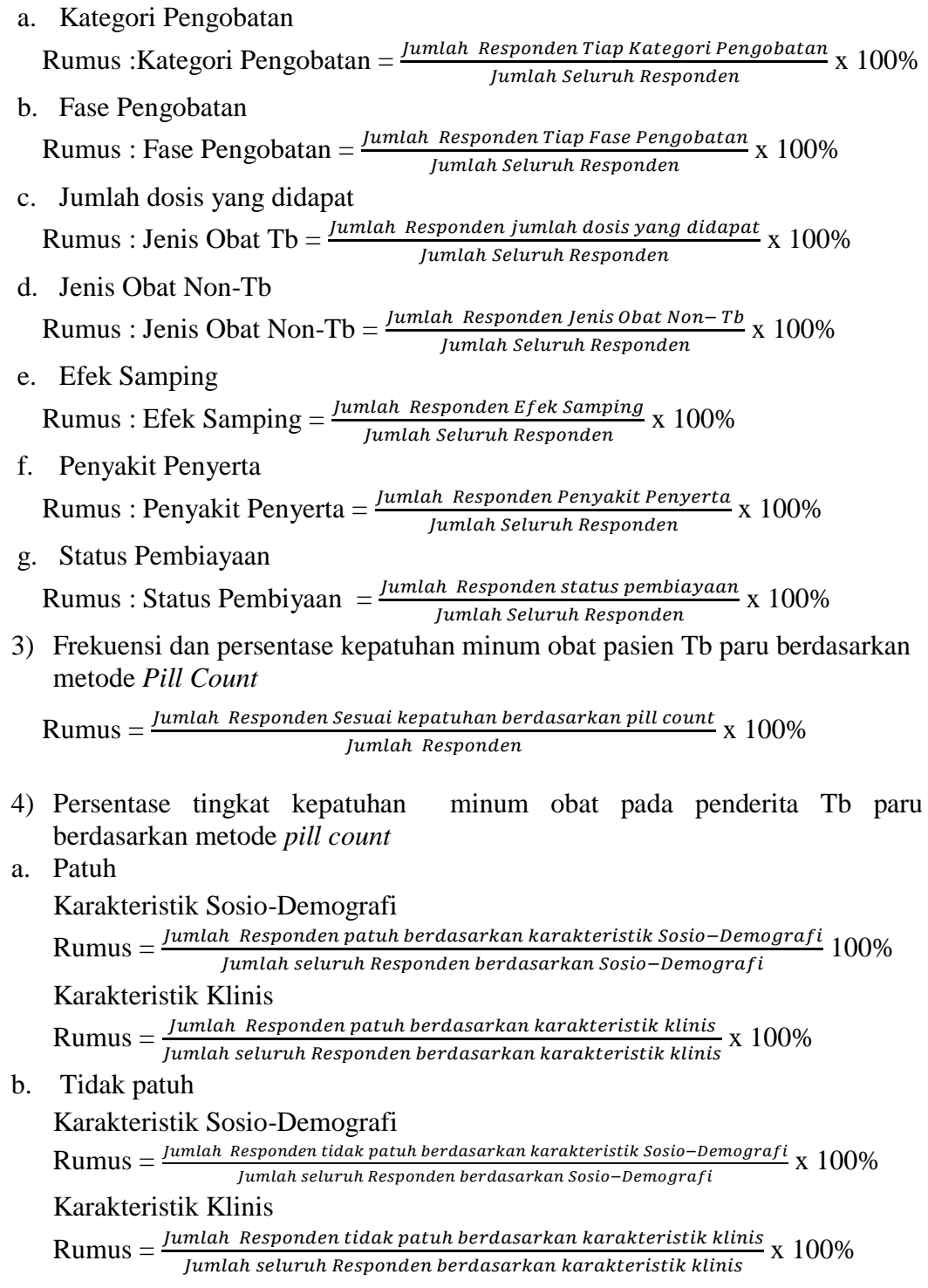